**INGENIERIA DE TELECOMUNICACION - UNIVERSIDAD DE CANTABRIA** 

**Examen Convocatoria de Febrero 2013**

Asignatura: **Redes y Servicios Telemáticos**

Profesores: Alberto E. García, Luis Sánchez

e‐mail: garciaae@unican.es; lsanchez@tlmat.unican.es

**Apellidos: ……………………………………………………………………………………………….** 

**Nombre: ………………………………………………………………..**

**DNI: ………………………..**

# **REDES Y SERVICIOS TELEMATICOS**

### **Febrero de 2013**

- **No se permiten apuntes, móviles ni calculadora**
- **Escriba exclusivamente en el espacio reservado**
- **Duración 3 horas**

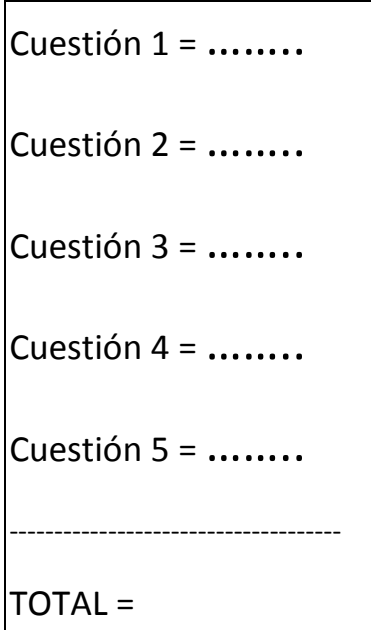

### **Cuestión 1 (2 puntos)**

Sea la red de una compañía la que se muestra en la siguiente figura:

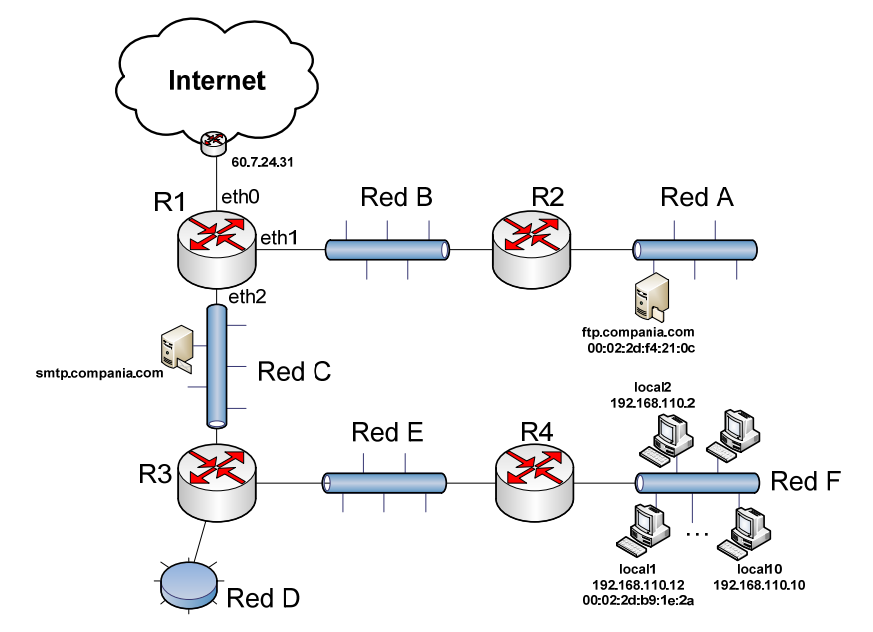

a) (0.75 puntos) Sabiendo que es necesario conectar el siguiente número de PCs a cada una de las subredes:

- $\bullet$  A  $\rightarrow$  10 PCs
- $\bullet$  B  $\rightarrow$  50 PCs
- 
- $D \rightarrow 10$  PCs
- $E \rightarrow 2$  PCs

 $\bullet$  C  $\rightarrow$  6 PCs

**Determinar para cada subred**: la dirección de red y su máscara así como su dirección de broadcast. Realizar el diseño adecuándose al número de direcciones que se necesitan para cada subred. La red con la que cuenta la compañía para la asignación es la **76.12.123.128/25**.

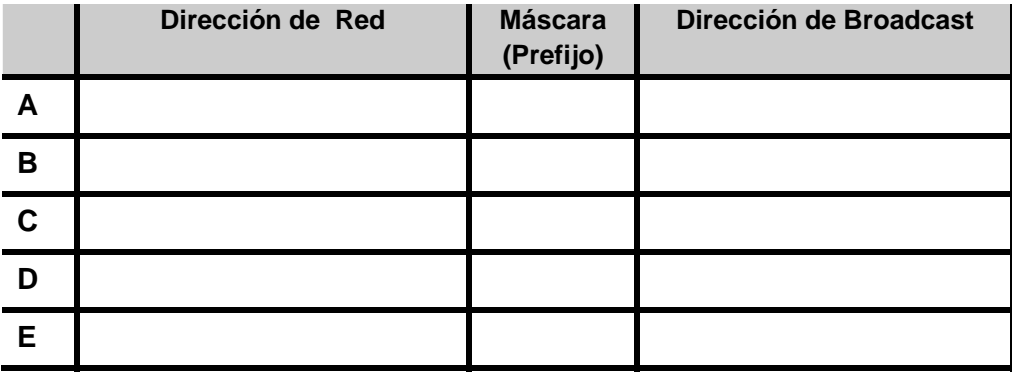

b) (0.75 puntos) **Completar la configuración (con el menor número de entradas posible) de la tabla de rutas de R1**, de forma que se pueda alcanzar cualquier equipo de la red. Si fuera necesario, asignar direcciones IP a los routers según convenga para poder rellenar la tabla.

Utilizar el siguiente formato para la tabla de rutas:

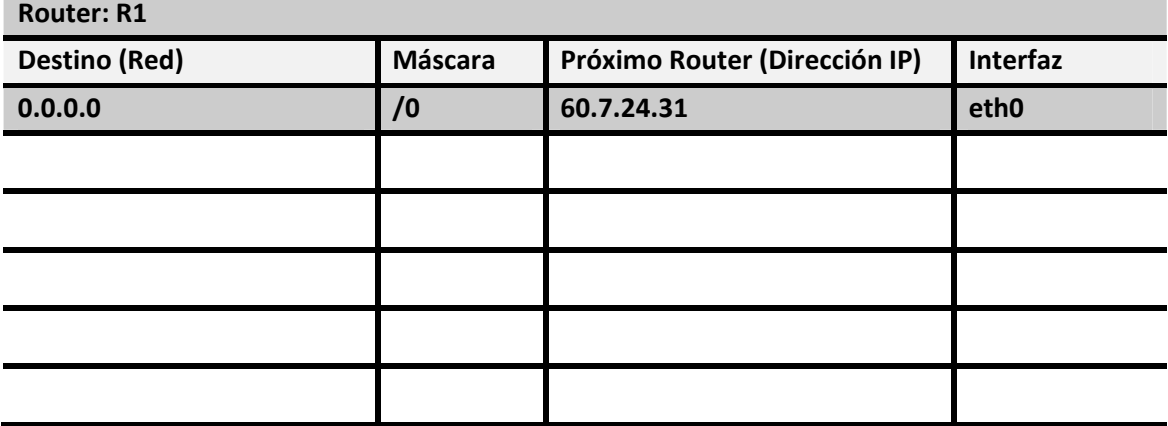

c) (0.5 puntos) **Completar la siguiente figura**, que muestra un acceso desde local1 al servidor SMTP de la compañía. Para esta comunicación el router R4 actúa también como NAT.

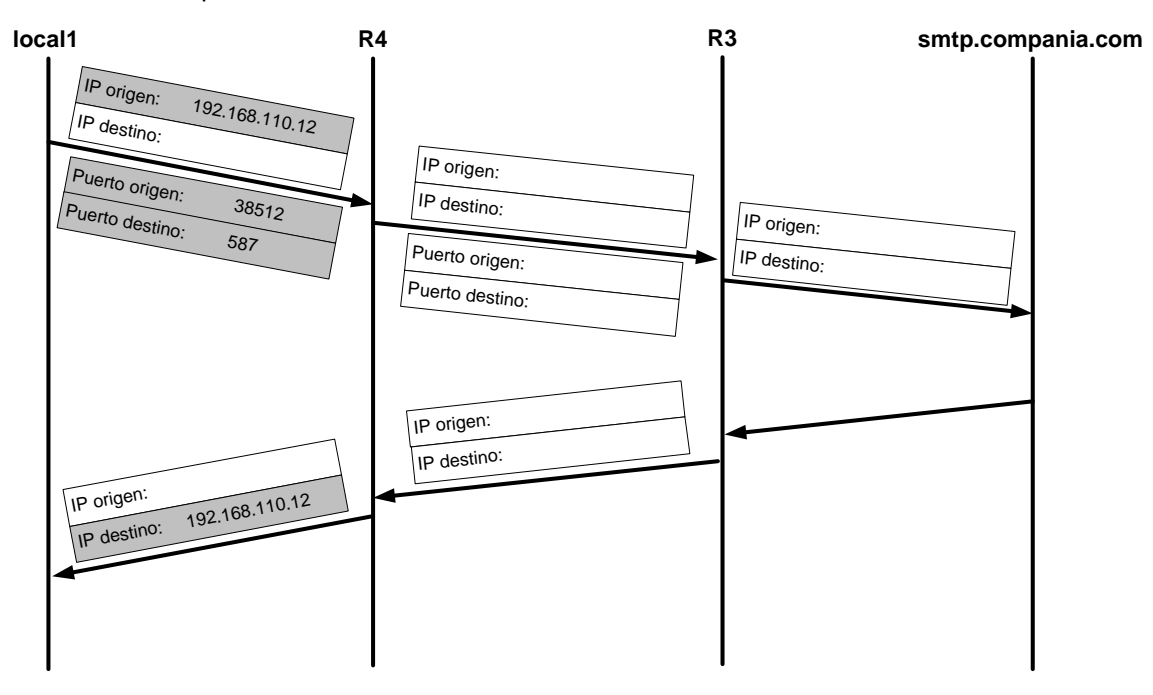

## **Cuestión 2 (1 punto)**

Sea la red de la figura

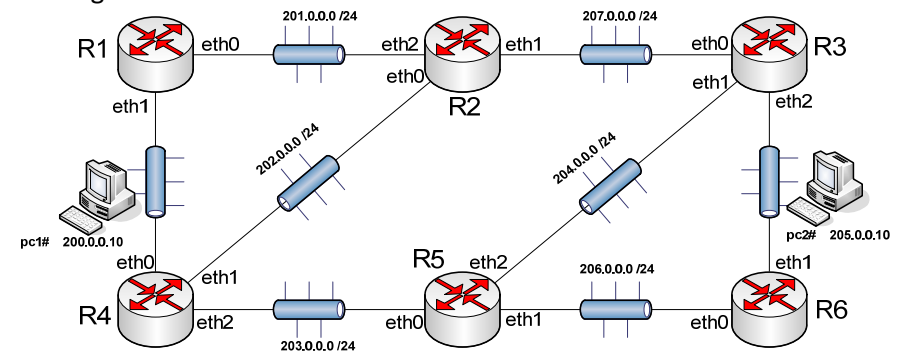

En PC1 se ejecuta la aplicación *traceroute* hacia PC2 con el siguiente resultado:

```
pc1:~# traceroute 205.0.0.10
```

```
traceroute to 205.0.0.10 (205.0.0.10), 64 hops max, 40 byte packets
```
- $\begin{array}{cc} 1 & 200.0.0.11 \\ 2 & 202.0.0.1 \end{array}$  2 202.0.0.1 3 205.0.0.1
- 4 205.0.0.10

Se pide:

a) (0.5 puntos) **Completar** la tabla de rutas de R2 únicamente con la(s) entrada(s) necesaria(s) para que esto sea posible. Si fuera necesario, asignar direcciones IP a los routers según convenga para poder rellenar la tabla.

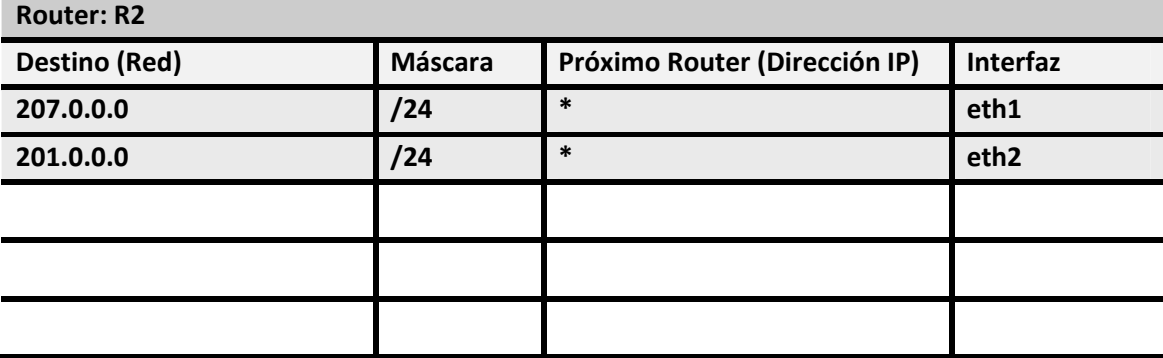

b) (0.5 puntos) **Completar** la tabla de rutas de PC2 de forma que cuando PC1 haga un *ping* a PC2, el campo TTL de los datagramas IP que contienen los ICMP Echo Reply que reciba sea 60. El valor de TTL que los PCs asignan por defecto al enviar sus datagramas es 64.

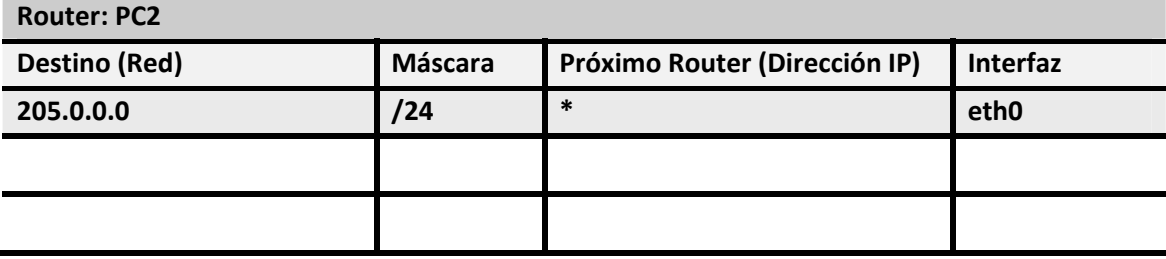

#### **Cuestión 3 (2 puntos)**

En la figura siguiente se muestra el proceso de descarga de un fichero desde el servidor ftp.unican.es. Se pide completar tanto los datos que faltan (NS, NR, VC) allí donde está indicado (Ej. NS = \_\_\_\_\_\_\_ ), como los segmentos TCP que no se han incluido en el periodo marcado por el recuadro punteado (entre los tics de reloj 17 a 23). Al completar los segmentos intercambiados, es necesario indicar el tipo de segmento del que se trata (Ej. Datos = 270B), ACK, FIN, etc.), y los valores de NS en los segmentos que envía el servidor y de NR en los segmentos que envía el cliente.

Se debe tener en cuenta lo siguiente:

- El fichero que se quiere descargar ocupa 5420 bytes. Todos los datos en los segmentos de datos enviados por el servidor corresponden con bytes del fichero.
- Sólo se transmiten segmentos coincidiendo con el tic de reloj y los segmentos tardan en llegar medio tic de reloj.
- Las máquinas enviarán datos siempre que puedan y enviarán asentimientos cada vez que reciban un segmento con datos. El TMS es de 1460 bytes.
- El plazo de retransmisión de segmentos no reconocidos es de 5 tics de reloj.
- Ambos dispositivos publican una ventana de control de flujo de 2500 bytes.
- Se emplean los mecanismos de Slow Start y Congestion Avoidance.

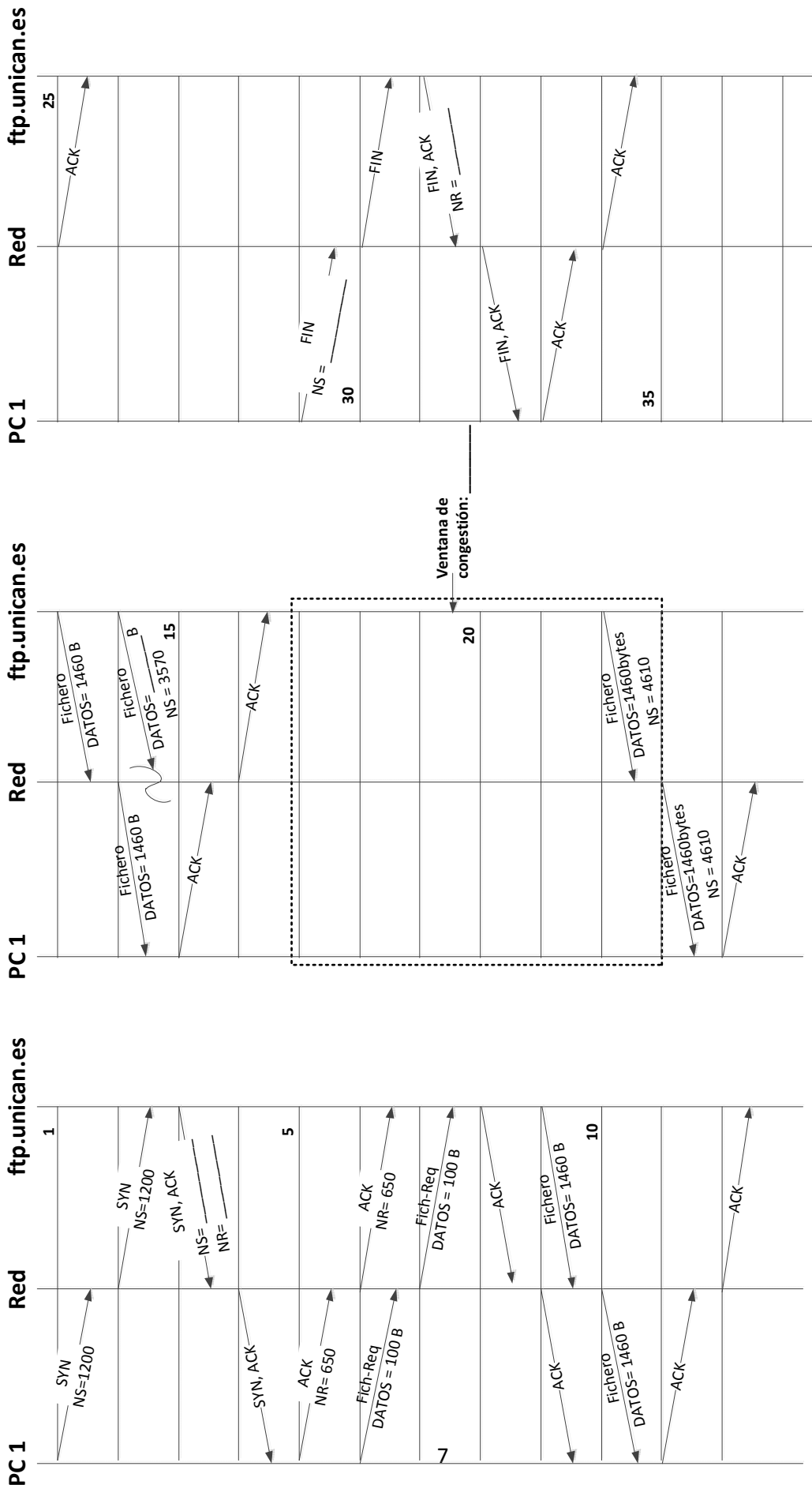

PC<sub>1</sub>

### **Cuestión 4 (2 puntos)**

Sea la configuración de red de la figura que se acompaña, en la que todos los segmentos son Fast-Ethernet, interconectados mediante puentes (P\_):

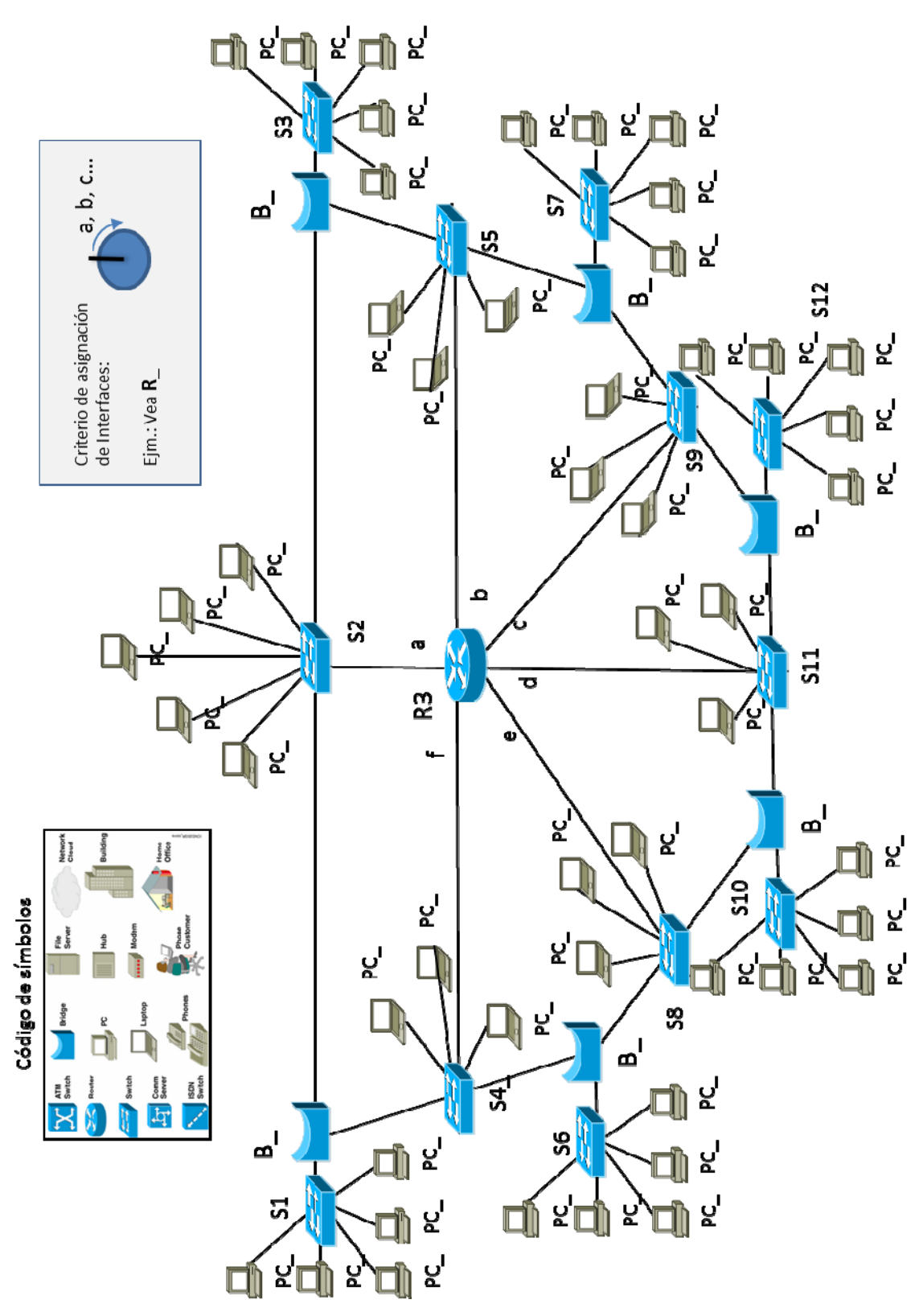

a) (1 punto) En el supuesto de que todos los puentes fueran transparentes y tuviera que aplicar el algoritmo de spanning tree, ¿qué puentes y qué puertos estarán en estado de bloqueado? Justifique numéricamente la respuesta.

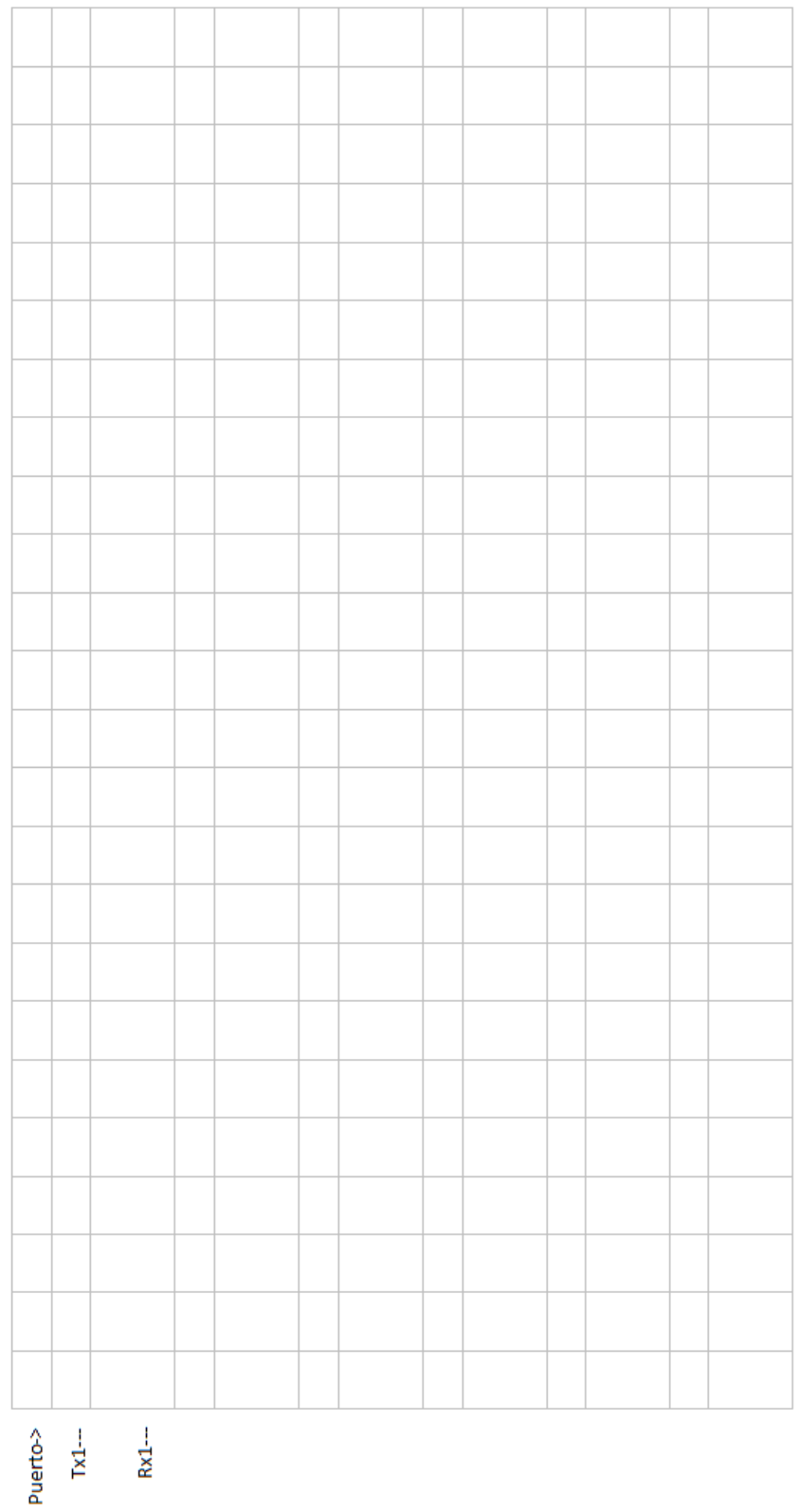

b) (1 punto) Realice el intercambio de BPDU's hasta alcanzar el estado estacionario. ¿qué puentes y qué puertos estarán en estado de bloqueado?

10

## **Cuestión 5 (3 puntos)**

En la configuración de red de la cuestión anterior, se han sustituido todos los Puentes por Routers. Todos los routers han sido numerados comenzando de izquierda a derecha y de arriba abajo (Como ejemplo el único router que aparecía originalmente seguirá siendo R3).

Se pide:

a) (1 punto) Si todos los routers utilizan RIP, complete la tabla de rutas de R1. Justifique el resultado.

b) (2 puntos) Si todos los routers utilizan OSPF, complete la tabla de rutas de R1 cuando la información de estado de enlace coincide con el número de equipos conectados en cada Fast Ethernet. Justifique el resultado.